## **Subversion**

[SVN-Guide](https://twikirz.ethz.ch/twiki/bin/view/Subversion/SubversionGuide)

## **systemd**

[https://stackoverflow.com/questions/38197727/how-to-start-svnserve-with-systemctl-systemd/405840](https://stackoverflow.com/questions/38197727/how-to-start-svnserve-with-systemctl-systemd/40584047#40584047) [47#40584047](https://stackoverflow.com/questions/38197727/how-to-start-svnserve-with-systemctl-systemd/40584047#40584047)

## **websvn**

als tgz [hier](https://websvnphp.github.io/download/) runterladen, im doc-root entpacken, include/config.php anlegen mit folgenden Inhalt (bzw. die distconfig.php kopieren und ergänzen):

```
<?php
$config->parentPath("/mnt/vcs/svn_repo");
?>
```
und php-xml installieren

```
apt-get install php-xml
```
From: <https://wiki.fw-web.de/>- **FW-WEB Wiki**

Permanent link: **<https://wiki.fw-web.de/doku.php?id=programming:svn:start>**

Last update: **2023/06/08 17:06**

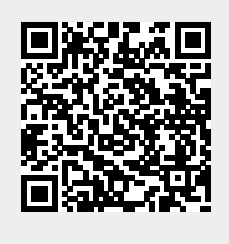